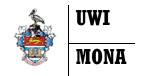

## **Banner 9 Registration**

**Registration Quick Guide** 

- 1. ENTER SECURE AREA on the SAS Website; enter your UWI- ID & Password.
- 2. Select STUDENT SERVICES then REGISTRATION then "Banner 9 Registration Add/Drop Courses"
- 3. To Add or Drop Classes select "REGISTER FOR CLASSES" see below

| What would you like to do?                                                                                                    |                                                                                                    |
|----------------------------------------------------------------------------------------------------|----------------------------------------------------------------------------------------------------|
| Prepare for Registration<br>View registration status, update student term data, and complete pre-<br>registration requirements. | Register for Classes<br>Search and register for your classes. You can also view and manage your<br>schedule. |
| View Registration Information<br>View your past schedules and your ungraded classes.                                            | Browse Classes<br>Looking for classes? In this section you can browse classes you find<br>interesting.       |
|                                                                                                    |                                                                                                    |
| lect Term from drop-down menu,                                                                                                  | Terms Open for Registration                                                                                  |
| NTINUE                                                                                                    |                                                                                                    |

2021/2022 Semester II

5. Enter SUBJECT e.g. "SPAN" and COURSE

4.

NUMBER e.g. "0101" and CAMPUS e.g.

"MONA" in the search fields then select

SEARCH. N.B Typing Mona or simply clicking in the Campus search field will list all campuses. Click SEARCH

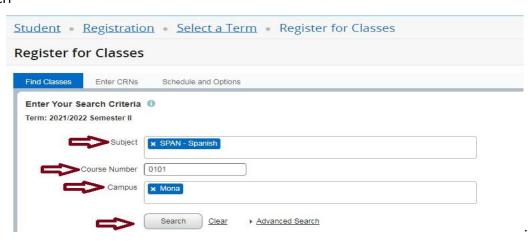

6. SEARCH results show all sections of SPAN 0101 scheduled at the specified Campus will be displayed.

Select all relevant schedule types and click ADD for each.

| nd Clas | sses | Enter CRNs S                         | chedule a | and Option | 1S   |         |                      |                                                                |                |                   |
|---------|------|--------------------------------------|-----------|------------|------|---------|----------------------|----------------------------------------------------------------|----------------|-------------------|
|         |      | s – 9 Classes<br>Semester II Subject | t: SPAN   | - Spanish  | Cour | se Numl | per: 0101 Can        | npus: Mona                                                     |                | Search Aga        |
| SPAN    | 0101 | <u>Beginners' Spani</u><br>Lab       | B01       | 25         | M    | 0       | U Full:<br>∂ LINK    | M T W T F S S 13:00 - 13:59                                    | MILLS, KAEZI   | Q View Linked ADD |
| SPAN    | 0101 | Beginners' Spani<br>Lab              | B02       | 27         | M    | o       | Pull:<br>2 LINK      | M T W T F S S 18:00 - 18:59                                    | MILLS, KAEZI   | Q View Linked ADD |
| BPAN    | 0101 | Beginners' Spani                     | B03       | 28         | M    | 0       | 1 of 30 se<br>2 LINK | M T W T F S S 09:00 - 09:59                                    | MILLS, KAEZI   | Q View Linked ADD |
| PAN     | 0101 | <u>Beginners' Spani</u><br>Lab       | B04       | 28         | M    | 0       | <b>Q</b> Full:       | M T W T F S S 15:00 - 15:59                                    | MILLS, KAEZI   | Q View Linked ADD |
| BPAN    | 0101 | Beginners' Spani<br>Exam Only        | MEX       | 28         | M    | 3       | 100 of 10            | M T W T F S S - Type: Class                                    | Required, No I | ADD               |
| BPAN    | 0101 | Beginners' Spani<br>Seminar          | S11       | 25         | M    | 3       | <b>Q</b> Full:       | M T W T F S S 11:00 - 12:59 T<br>M T W T F S S 13:00 - 14:59 T | Sadeghi, Yas   | Q View Linked ADD |
| PAN     | 0101 | <u>Beginners' Spani</u><br>Seminar   | S12       | 26         | M    | 3       | Pull:<br>2 LINK      | M T W T F S S 17:00 - 18:59<br>M T W T F S S 17:00 - 18:59     | MILLS_KAEZI    | Q View Linked ADD |
| BPAN    | 0101 | <u>Beginners' Spani</u><br>Seminar   | S13       | 27         | M    | 3       | <b>9</b> Full:       | M T W T F S S 13:00 - 14:59<br>M T W T F S S 13:00 - 14:59     | Henry, Anthon  | Q View Linked ADD |
| PAN     | 0101 | Beginners' Spani<br>Seminar          | S14       | 28         | M    | 3       | 1 of 28 se           | M T W T F S S 08:00 - 09:59<br>M T W T F S S 08:00 - 09:59     | Henry, Anthon  | Q View Linked ADD |

7. The selected Courses will appear in a summary table at the bottom of the screen with a status of PENDING. Click SUBMIT.

| ind Cl                | lasses | Enter CRNs                                                                | Schedule a     | ind Option | s    |             |                      |                            |                                        |                           |          |                                 |                              |                       |
|-----------------------|--------|---------------------------------------------------------------------------|----------------|------------|------|-------------|----------------------|----------------------------|----------------------------------------|---------------------------|----------|---------------------------------|------------------------------|-----------------------|
|                       |        | s — 9 Classes<br>Semester II S                                            | ubject: SPAN   | - Spanish  | Cour | rse Numbe   | er: 0101 Cam         | pus: Mona                  |                                        |                           |          | (                               | Search                       | Again                 |
| SPAN                  | 0101   | Beginners' Spa<br>Seminar                                                 | ani S11        | 25         | M    | 3           | Pull:<br>Pull:       | M T W T F S                | s 11:00 - 12:59 1<br>s 13:00 - 14:59 1 | Sadeghi, Yas              |          | Q View Linked                   | ADD                          | D                     |
| SPAN                  | 0101   | <u>Beginners' Spa</u><br>Seminar                                          | ani S12        | 26         | М    | 3           | Q Full:<br>∂ LINK    | M T W T F S                | s 17:00 - 18:59<br>s 17:00 - 18:59     | MILLS_KAEZI               |          | Q View Linked                   | ADD                          | D                     |
| SPAN                  | 0101   | Beginners' Spa                                                            | ani S13        | 27         | M    | 3           | Full:                |                            | s 13:00 - 14:59<br>s 13:00 - 14:59     | Henry, Anthon             |          | Q View Linked                   | ADD                          |                       |
|                       |        | Seminar                                                                   |                |            |      |             | •                    |                            |                                        |                           |          |                                 |                              |                       |
| SPAN                  |        | <u>Beginners' Sp</u><br>Seminar                                           | 514            |            | М    | 3           | 1 of 28 se<br>2 LINK | M T W T F S<br>M T W T F S | s 08:00 - 09:59 *<br>s 08:00 - 09:59 * | Henry, Anthon             |          | Q View Linked                   |                              |                       |
| н                     | < Page | Beginners' Sp                                                             | <u>10</u> ♥ Pe |            | М    | 3           |                      | MTWTFS                     | s 08:00 - 09:59 *<br>s 08:00 - 09:59 * | Henry, Anthon             |          | Q View Linked                   | Recor                        |                       |
| K                     | < Page | Beginners' Sp.<br>Seminar<br>1 of 1 D D                                   | <u>10 v</u> Pe |            | М    | 3           |                      | MTWTFS                     | s 08:00 - 09:59 <sup>-</sup>           | Henry, Anthon             | Details  | Q View Linked                   |                              | rds: 9                |
| K                     | < Page | Beginners' Sp.<br>Seminar<br>1 of 1 > >                                   | <u>10 v</u> Pe | r Page     |      | 3<br>Friday |                      | MTWTFS                     | • • • • • • • • • • • • • • • • • • •  | Action                    | Details  |                                 | Recor                        | rds: 9<br>e CR        |
| ki<br>Sched<br>s Sche | d Page | Beginners' Sp<br>Seminar<br>1 of 1 P P<br>Schedule Deta<br>1021/2022 Seme | l 10 ♥ Pe      | r Page     |      |             | Ø LINK               | M T W T F S                | • • • • • • • • • • • • • • • • • • •  | Action **Web Registered** |          | Title<br>Beginners' Spanish (I) | Recor<br>Schedule<br>Seminar | rds: 9<br>€ CR<br>280 |
| Sched<br>s Sche<br>06 | d Page | Beginners' Sp<br>Seminar<br>1 of 1 P P<br>Schedule Deta<br>1021/2022 Seme | l 10 ♥ Pe      | r Page     | lay  |             | Ø LINK               | M T W T F S                | Summary<br>Status                      | Action **Web Registered** | SPAN 010 | Title<br>Beginners' Spanish (I) | Recor<br>Schedule<br>Seminar | rds: 9<br>e CR        |

 If there are no Registration Add Errors, the courses will appear on the summary table at the bottom right hand corner of the screen with the "REGISTERED" status and added to the class schedule to the left. If there are Registration Add Errors, you may be able to request an override.

|                            |                             | — 9 Classes<br>Semester II Su            | bject: SPAN -            | Spanish    | Course | e Number    | r: 0101 Camj        | pus: Mona |            |                                    |                        |   |                     | (                               | Search                       | Again                    |
|----------------------------|-----------------------------|------------------------------------------|--------------------------|------------|--------|-------------|---------------------|-----------|------------|------------------------------------|------------------------|---|---------------------|---------------------------------|------------------------------|--------------------------|
| SPAN                       | 0101                        | <u>Beginners' Spar</u><br>Seminar        | <u>1</u> S11             | 25         | M      | 3           | <b>Pull:</b> ∂ LINK | M T W T F | FSS<br>FSS | ] 11:00 - 12:59<br>] 13:00 - 14:59 | Sadeghi, Yas           |   |                     | Q View Linked                   | ADD                          |                          |
| PAN                        | 0101                        | Beginners' Spar<br>Seminar               | <u>1</u> S12             | 26         | M      | 3           | <b>Q</b> Full:      |           |            | ] 17:00 - 18:59<br>] 17:00 - 18:59 |                        |   |                     | Q View Linked                   | ADD                          | )                        |
| PAN                        | 0101                        | Beginners' Spar<br>Seminar               | <u>1i</u> S13            | 27         | M      | 3           | Full:<br>2 LINK     | M T W T F | FSS<br>FSS | ] 13:00 - 14:59<br>] 13:00 - 14:59 | Henry, Anthon          |   |                     | Q View Linked                   | ADD                          | )                        |
|                            |                             |                                          |                          |            |        |             |                     |           |            |                                    |                        |   |                     |                                 |                              |                          |
| SPAN                       | 0101<br>( Page              | Beginners' Spar<br>Seminar<br>1 of 1 D D |                          | 28<br>Page | M      | 3           | 1 of 28 se          | M T W T F | FSS        | 08:00 - 09:59<br>08:00 - 09:59     | . <u>Henry, Anthon</u> |   |                     | Q View Linked                   | Recor                        |                          |
| SPAN                       | (Page                       |                                          | 10 🗸 Per                 |            | M      | 3           |                     | MTWT      | F S S      | 08:00 - 09:59<br>08:00 - 09:59     | Henry, Anthon          | _ |                     | Q View Linked                   |                              |                          |
| k k<br>Schedul             | Page<br>le II<br>dule for 2 | 1 of 1 F H                               | 10 v Per<br>Is<br>ter II | Page       |        |             | C LINK              | MTWT      | F S S      | 08:00 - 09:59                      | . <u>Henry, Anthon</u> |   | Details             | Q View Linked                   |                              | rds: 9                   |
| ichedul<br>Sched           | (Page                       | 1 of 1 F H                               | <mark>10 ↓</mark> Per    |            |        | 3<br>Friday |                     | MTWT      | F S S      | 08:00 - 09:59                      | . <u>Henry, Anthon</u> |   | Details<br>SPAN 010 |                                 | Recor                        | rds: 9                   |
| k k<br>Schedul             | Page<br>le II<br>dule for 2 | 1 of 1 F H                               | 10 v Per<br>Is<br>ter II | Page       |        |             | C LINK              | MTWT      | FSS        | 08:00 - 09:59                      | Action                 | × |                     | Title                           | Recor<br>Schedule<br>Seminar | rds: 9<br>e CRN<br>28064 |
| Schedule<br>Sched<br>Sched | Page<br>le II<br>dule for 2 | 1 of 1 F H                               | ID V Per                 | Page       | <br>3y |             | C LINK              | MTWT      | FSS        | 08:00 - 09:59                      | Action None            |   | SPAN 010            | Title<br>Beginners' Spanish (I) | Recor<br>Schedule<br>Seminar | rds: 9                   |

9. To view your complete registration, select the registration link at the top of the page, then select

| VIEW REGIS                            | TRATION                                | Registration             |                                                     |                                 |                       |            |         |                                                                  |                                                |
|---------------------------------------|----------------------------------------|--------------------------|-----------------------------------------------------|---------------------------------|-----------------------|------------|---------|------------------------------------------------------------------|------------------------------------------------|
| NFORMATI                              | ON                                     | What would you like      | o do?                                               |                                 |                       |            |         |                                                                  |                                                |
|                                       |                                        | View registra            | r Registration<br>ation status, upd<br>equirements. | ate student ter                 | rm data, and complete | ore-       |         | Register for Classes<br>Search and register for you<br>schedule. | our classes. You can also view and manage your |
|                                       |                                        | View Regi<br>View your p | stration Inform<br>ast schedules an                 | i <u>ation</u><br>d your ungrad | led classes.          |            |         | Browse Classes<br>Looking for classes? In thi<br>interesting.    | is section you can browse classes you find     |
| Student • Regis                       | stration • View Regi                   | stration Information     |                                                     |                                 |                       |            |         |                                                                  |                                                |
| View Registrati                       | on Information                         |                          |                                                     |                                 |                       |            |         |                                                                  |                                                |
| Look up a Schedule                    | Active Registrations                   |                          |                                                     |                                 |                       |            |         |                                                                  |                                                |
| Class Schedule<br>Term: 2021/2022 Sen | nester II                              | Ŧ                        |                                                     |                                 |                       |            |         | ä   ₿                                                            |                                                |
| Details                               | Title                                  | * Schedule Type          | ≎ CRN                                               | C Hours                         | ≎ Date                | ≎ Status   | <       | Message 🗘 🛠                                                      | N                                              |
| SPAN 0101, B03                        | Beginners' Spanish (I)                 | Lab                      | 28026                                               | 0                               | 28/04/2022            | Registered |         | **Web Registered**                                               |                                                |
| SPAN 0101, S14                        | Beginners' Spanish (I)                 | Seminar                  | 28064                                               | 3                               | 28/04/2022            | Registered |         | **Web Registered**                                               |                                                |
|                                       |                                        |                          |                                                     |                                 |                       |            |         | Records: 2                                                       |                                                |
| Total Hours   Registered:             | 3   Billing: 3   CEU: 0   Min: 0   Max | : 99                     |                                                     |                                 |                       |            |         |                                                                  |                                                |
|                                       |                                        |                          |                                                     |                                 |                       |            |         |                                                                  |                                                |
|                                       |                                        |                          |                                                     |                                 |                       |            |         |                                                                  |                                                |
|                                       |                                        |                          |                                                     |                                 |                       |            |         |                                                                  |                                                |
| Schedule II s                         | Schedule Details                       |                          |                                                     | •                               |                       |            |         |                                                                  |                                                |
| Class Schedule for 202                | 1/2022 Semester II                     |                          |                                                     |                                 |                       |            |         |                                                                  |                                                |
| Mon                                   | nday Tuesd                             | ay Wednesday             | Thur                                                | sday                            | Friday                | Sa         | aturday | Sunday                                                           |                                                |
| 03                                    |                                        |                          |                                                     |                                 |                       |            |         |                                                                  |                                                |
| 04                                    |                                        |                          |                                                     |                                 |                       |            |         |                                                                  |                                                |
|                                       |                                        |                          |                                                     |                                 |                       |            |         |                                                                  |                                                |

## **Requesting an Override For Add Errors**

1. To request an override after receiving a registration add error (e.g. prerequisite and test score error),

open the registration tab at the top of the screen.

|                                     | and the second second second second second second second second second second second second second second second | 1.                                |                      |                |              |                      |                  |                                                       |                                      |                     |                                  | *                                                                            |                                               |                                |             |
|-------------------------------------|----------------------------------------------------------------------------------------------------|-----------------------------------|----------------------|----------------|--------------|----------------------|------------------|-------------------------------------------------------|--------------------------------------|---------------------|----------------------------------|------------------------------------------------------------------------------|-----------------------------------------------|--------------------------------|-------------|
|                                     |                                                                                                    | tration • S                       | elect a Terr         | <u>n</u> e Reg | ister for Cl | asses                |                  | C                                                     | ⇒                                    | SPAN 10<br>(Semina  |                                  | 23692: Linked                                                                | course                                        | requi                          | rec         |
| ind Cla                             |                                                                                                    | Enter CRNs                        | Schedule             | and Option     | 5            |                      |                  | _                                                     | ⇒                                    | SPAN 10<br>Score ei |                                  | 23689: Prereqi                                                               | uisite a                                      | nd Tes                         | st          |
|                                     |                                                                                                    | — 10 Classes<br>iemester II S     | ubject: SPAN         | - Spanish      | Course Nu    | mber: 1000 Cam       | ipus: Mona       | F                                                     | \$                                   | SPAN 10<br>(Semina  |                                  | 23898: Linked                                                                | course                                        | requi                          | re          |
| SPAN                                | 1000                                                                                                    | Intermediate S<br>Tutorial/Discus | ір<br>ssi тоз        | 23             | M 0          | 5 of 26 se           | м т w т <b>е</b> | s s 10:00 - 10:59 <sup>-</sup>                        | Sadeghi, Yas                         |                     |                                  |                                                                              | (ed) (AE                                      | D                              |             |
| SPAN                                | 1000                                                                                                    | Intermediate S<br>Tutorial/Discus |                      | 23             | M 0          | 1 of 26 se<br>2 LINK | MTWTF            | s s 12:00 - 12:59                                     | Henry, Anthon                        |                     |                                  | Q View Link                                                                  | ied AE                                        | D                              |             |
| SPAN                                | 1000                                                                                                    | Intermediate S<br>Tutorial/Discus | ір<br>ssi            | 25             | M 0          | 3 of 26 se           | МТИТР            | s s 19:00 - 19:59 *                                   | MILLS, KAEZI                         | a.                  |                                  | Q View Link                                                                  | ied AE                                        | D                              |             |
|                                     |                                                                                                    |                                   |                      |                |              |                      |                  |                                                       |                                      |                     |                                  |                                                                              |                                               |                                |             |
| SPAN                                | 1000                                                                                                    | Intermediate S<br>Tutorial/Discus | ip<br>ssi T06        | 25             | M 0          | 13 of 27 s<br>2 LINK | MTWTF            | s s 13:00 - 13:59 <sup>-</sup>                        | MILLS, KAEZI                         |                     |                                  | Q View Link                                                                  | ed AE                                         | D                              | I           |
| SPAN                                |                                                                                                    | Intermediate S<br>Tutorial/Discus | si                   |                | M 0          |                      | M T W T F        | s s 13:00 - 13:59 <sup>-</sup>                        | MILLS, KAEZI                         |                     |                                  | Q View Link                                                                  |                                               | ords: 10                       | Ţ           |
| и «                                 | Page                                                                                                    | Tutorial/Discus                   | <u>10 ∨</u> Pe       |                | M 0          |                      |                  |                                                       | <u>MILLS, KAEZI</u>                  |                     |                                  | Q View Link                                                                  |                                               | _                              |             |
| Schedu<br>Schedu                    | Page<br>ule<br>tule for 20                                                                                       | Tutorial/Discus                   | etails               | r Page         |              | ₽ LINK               |                  |                                                       | MILLS, KAEZI                         |                     | Details                          | Q View Link                                                                  |                                               | ords: 10                       |             |
| Schedu<br>Schedu                    | Page                                                                                                    | Tutoria//Discus                   | ssi 100<br>  10 ♥ Pe | r Page         |              | ₽ LINK               |                  | • •<br>Summary                                        |                                      |                     | Details<br>SPAN 100              |                                                                              | Rec                                           | ords: 10                       | -           |
| Schedu<br>Schedu                    | Page<br>ule<br>tule for 20                                                                                       | Tutorial/Discus                   | etails               | r Page         |              | ₽ LINK               |                  | Summary<br>State                                      | Action                               |                     |                                  | Title                                                                        | Rec-                                          | ords: 10<br>CRN                | 0           |
| Schedu<br>s Sched<br>06             | Page<br>ule<br>tule for 20                                                                                       | Tutorial/Discus                   | etails               | r Page         | y Frida      | ey Saturday          |                  | State                                                 | Action<br>Remove                     |                     | SPAN 100                         | Title<br>Intermediate Spanish                                                | Rec<br>Schedule 1<br>Tutori                   | CRN<br>23898                   | 0           |
| Schedu<br>s Sched<br>06<br>07<br>08 | ule<br>ule for 20<br>Monday                                                                                      | Tutorial/Discus                   | etails               | r Page         | y Frida      | ey Saturday          |                  | Errors Preventi                                       | Action<br>Remove<br>Remove           |                     | SPAN 100<br>SPAN 100             | Tile<br>Intermediate Soanish<br>Intermediate Soanish                         | Rec<br>Schedule 1<br>Tutori<br>Seminar        | CRN<br>23689<br>23689          |             |
| Schedu<br>s Sched<br>06<br>07<br>08 | Page<br>ule<br>tule for 20                                                                                       | Tutorial/Discus                   | etails               | r Page         | y Frida      | ey Saturday          |                  | Summary<br>Stel<br>Errors Preventi<br>Errors Preventi | Action<br>Remove<br>Remove<br>Remove | *<br>*              | SPAN 100<br>SPAN 100<br>SPAN 100 | Tite<br>Intermediate Spanish<br>Intermediate Spanish<br>Intermediate Spanish | Rec<br>Schedule 1<br>Tutori<br>Seminar<br>Lab | CRN<br>23898<br>23689<br>23692 | 0<br>3<br>0 |

2. On this Registration page SELECT TERM. Select the term from the drop-down menu then SUBMIT

| THE UNIVERSITY OF THE WEST INDIES, MONA Student Administration System | THE UNIVERSITY OF THE WEST INDIES, MONA<br>Student Administration System                                                                                                    |
|-----------------------------------------------------------------------|----------------------------------------------------------------------------------------------------|
| Personal Information Student Faculty Services                         |                                                                                                    |
| Search Go                                                             | Personal Information Student Faculty Services Search Go                                                                                                    |
| Select Term Select a Term: 2021/2022 Semester II                      | Registration                                                                                                    |
| Submit                                                                | First year students are invited to take a few minutes to complete the <u>UWI Mona Campus First</u><br>encourage you to respond to us as soon as possible as we intend to use the results to bette |
| RELEASE: 8.7.1<br>© 2022 Ellucian Company L.P. and its affiliates.    | Registration Guidelines                                                                                                    |
|                                                                       | Select Term. Late Adjustment to Registration with Penalty                                                                                                    |
|                                                                       | Requests for Course Error Overrides Request a Change of Major or ErrorIment Status This initial assublated to request a change to hisher programme of study and/or errolemnt status.              |
| Select REQUEST FOR COURSE ERROR OVERRIDES.                            | Student Schedule by Day & Time Student Detail Schedule                                                                                                    |
| Select REQUEST FOR COURSE ERROR OVERRIDES.                            | Registration Status and Financial Clearance                                                                                                    |
|                                                                       | Teaching Timetable for Specific Courses                                                                                                    |
|                                                                       | View Timetable by Department                                                                                                    |
|                                                                       | Student GPA Calculator (Un-Official)                                                                                                    |

RELEASE: 8.8.4.1

© 2022 Ellucian Company L.P. and its affiliates.

4. On the Course Overrides page select the course that you wish to request an override for from the drop-

down menu. Add a reason for the request (Optional) then SUBMIT REQUEST.

When/if the request is approved it will appear on the VIEW REGISTRATION INFORMATION page.

| 🖰 🔒 sas-test.                                                                                                    | mona.uwi.edu:9077/ssb8x/uwi_cr                                                                                                    | sovrride.P_AltPin                                                                                                    |                                                                                                    |                        |                     | e 🕁                 | 0 *          | - 0       |
|----------------------------------------------------------------------------------------------------|----------------------------------------------------------------------------------------------------|----------------------------------------------------------------------------------------------------|----------------------------------------------------------------------------------------------------|------------------------|---------------------|---------------------|--------------|-----------|
|                                                                                                    |                                                                                                    |                                                                                                    |                                                                                                    |                        |                     |                     |              |           |
|                                                                                                    | UNIVERSITY OF THE V<br>Int Administration System                                                                                                    |                                                                                                    |                                                                                                    |                        |                     |                     |              |           |
| Personal Informa                                                                                                    | ation Student Faculty Services                                                                                                    |                                                                                                    |                                                                                                    |                        |                     |                     |              |           |
| Search                                                                                                    | Go                                                                                                    |                                                                                                    |                                                                                                    |                        | RE                  | TURN TO MENU SITE I | WAP HELP EX  | XIT       |
| Course Overrides                                                                                                    |                                                                                                    |                                                                                                    |                                                                                                    |                        |                     |                     |              |           |
| Use this int                                                                                                    | terface to add or drop classes need                                                                                                    | ling Lecturer approval/over-ride for the s                                                                                                    | elected term. You will o                                                                               | only be allowed to req | uest an override fo | r a class for which | you tried to |           |
| interested i                                                                                                    | in taking. After you have selected a                                                                                                    | o the lecturer if you would like him/her to<br>course to add or drop click Submit Char                                                                                                    | nges.                                                                                                  | cumstance into consi   | deration, rou can o | elete a class you a | re no longer | 28        |
|                                                                                                    |                                                                                                    | requests for a course. You should delet<br>s. If you do not get into a particular strea                                                                                                    |                                                                                                    | other one              |                     |                     |              |           |
|                                                                                                    |                                                                                                    |                                                                                                    | in, u y rogiotoring in an                                                                              |                        |                     |                     |              |           |
| CRN Course Stre                                                                                                    | am Action Course Title Status/Over-ric                                                                                                    | de(s) Needed. Note to Lecturer                                                                                                    |                                                                                                    |                        |                     |                     |              |           |
| Course                                                                                                    | Reason for Requesting the Ove                                                                                                    | er-ride                                                                                                    |                                                                                                    |                        |                     |                     |              |           |
| Select Course<br>Select Course<br>23689 - SPAN1000 (                                                                                                    | 311)                                                                                                    |                                                                                                    |                                                                                                    |                        |                     |                     |              |           |
| Submit Request                                                                                                    | Reset                                                                                                    |                                                                                                    | 21                                                                                                    |                        |                     |                     |              |           |
| Û                                                                                                    |                                                                                                    |                                                                                                    |                                                                                                    |                        |                     |                     |              |           |
| RELEASE: 7.3<br>© 2022 Ellucian C                                                                                                    | Company L.P. and its affiliates.                                                                                                    |                                                                                                    |                                                                                                    |                        |                     |                     |              |           |
|                                                                                                    |                                                                                                    |                                                                                                    |                                                                                                    |                        |                     |                     |              |           |
|                                                                                                    |                                                                                                    |                                                                                                    |                                                                                                    |                        |                     |                     |              |           |
|                                                                                                    |                                                                                                    |                                                                                                    |                                                                                                    |                        |                     |                     |              |           |
|                                                                                                    |                                                                                                    |                                                                                                    |                                                                                                    |                        |                     |                     |              |           |
|                                                                                                    |                                                                                                    |                                                                                                    |                                                                                                    |                        |                     |                     |              |           |
|                                                                                                    |                                                                                                    |                                                                                                    |                                                                                                    |                        |                     |                     |              |           |
|                                                                                                    |                                                                                                    |                                                                                                    |                                                                                                    |                        |                     |                     |              |           |
|                                                                                                    |                                                                                                    |                                                                                                    |                                                                                                    | «                      | Ø                   |                     | . *¬ 4       |           |
| 3                                                                                                    | 0 5 3                                                                                                    |                                                                                                    |                                                                                                    | <u></u>                | Ø                   |                     | - 12 (       | Þ         |
|                                                                                                    | X U Banner                                                                                                    | x +                                                                                                    | ★                                                                                                    | <u>*</u>               | Ø                   |                     |              |           |
|                                                                                                    | ♥♥ ♥ ♥ ♥ ♥<br>▼ ♥ ₺anner<br>mona.uwi.edu:9077/ssb8x/uwi_c                                                                                                    |                                                                                                    |                                                                                                    | <u>ب</u>               | Ø                   |                     | - ₽ (<br>6 ★ |           |
| a sas-test.r                                                                                                    | nona.uwi.edu:9077/ssb8x/uwi_o                                                                                                    | crsovrride.p_regs                                                                                                    |                                                                                                    | <u>ن</u>               | Ø                   |                     |              |           |
| 🔬 тне с                                                                                                    | nona.uwi.edu:9077/ssb8x/uwi_o                                                                                                    | crsovrride.p_regs WEST INDIES, MONA                                                                                                    | ► I                                                                                                    | <u>\$</u>              | Ø)                  |                     |              |           |
| ass-test.r                                                                                                    | nona.uwi.edu:9077/ssb8x/uwi_o<br>JNIVERSITY OF THE<br>nt Administration Syste                                                                                                    | crsovrride.p_regs WEST INDIES, MONA m                                                                                                    |                                                                                                    | <u>\$</u>              | Ø)                  |                     |              |           |
| ass-test.r                                                                                                    | nona.uwi.edu:9077/ssb8x/uwi_o<br>J <b>NIVERSITY OF THE</b><br>nt Administration Syste                                                                                                    | crsovrride.p_regs WEST INDIES, MONA m                                                                                                    |                                                                                                    |                        | Ø                   | RETURN TO M         | @ ☆          | ¢         |
| sas-test.r     sas-test.r     THE U     Studen Personal Informa Search                                                                                                    | nona.uwi.edu:9077/ssb8x/uwi_o<br>JNIVERSITY OF THE<br>nt Administration Syste<br>tion Student Faculty Services                                                                                                    | crsovrride.p_regs WEST INDIES, MONA m                                                                                                    |                                                                                                    |                        | <i>a</i> j          |                     | @ ☆          | ¢         |
| e sas-test.r                                                                                                    | nona.uwi.edu:9077/ssb8x/uwi_o<br>JNIVERSITY OF THE<br>nt Administration Syste<br>tion Student Faculty Services                                                                                                    | crsovrride.p_regs WEST INDIES, MONA m                                                                                                    | ► I                                                                                                    |                        | <i>®</i> j          |                     | @ ☆          | ¢         |
| sas-test.r     Studen Personal Informa Search Course Overrides                                                                                                    | nona.uwi.edu:9077/ssb8x/uwi_o<br>JNIVERSITY OF THE<br>nt Administration Syste<br>tion Student Faculty Services                                                                                                    | crsovrride.p_regs<br>WEST INDIES, MONA<br>m                                                                                                    |                                                                                                    |                        | <i>®</i>            | RETURN TO M         | ピ ☆          | ¢<br>AP I |
| sas-test.r  THE C  Studen  Personal Informa  Search  Course Overrides  Use this inth register but                                                                                                  | nona.uwi.edu:9077/ssb8x/uwi_o<br>JNIVERSITY OF THE<br>Int Administration Syste<br>tion Student Faculty Services<br>Go<br>enface to add or drop classes nee<br>received an error. Include a note                                                                                                    | crsovrride.p_regs WEST INDIES, MONA m  defining Lecturer approval/over-ride for the lecturer if you would like him/h                                                                                                    | er to take your specif                                                                                 |                        |                     | RETURN TO M         | ENU SITE MAI | t<br>AP I |
| sas-test.r     sas-test.r     THE C     Studen  Personal Informa  Search Course Overrides      Use this intregister but interested in                                                              | nona.uwi.edu:9077/ssb8x/uwi_o<br>JNIVERSITY OF THE<br>nt Administration Syste<br>tion Student Faculty Services<br>Go<br>erface to add or drop classes nee<br>received an error. Include a note<br>n taking. After you have selected                                                                                                    | ersovrride.p_regs                                                                                                    | er to take your specif<br>Changes.                                                                     |                        |                     | RETURN TO M         | ENU SITE MAI | ¢<br>AP I |
| sas-test.r     sas-test.r     THE C     Studen  Personal Informa  Search Course Overrides      Use this intregister but interested in                                                              | nona.uwi.edu:9077/ssb8x/uwi_o<br>JNIVERSITY OF THE<br>nt Administration Syste<br>tion Student Faculty Services<br>Go<br>erface to add or drop classes nee<br>received an error. Include a note<br>n taking. After you have selected                                                                                                    | crsovrride.p_regs WEST INDIES, MONA m  defining Lecturer approval/over-ride for the lecturer if you would like him/h                                                                                                    | er to take your specif<br>Changes.                                                                     |                        |                     | RETURN TO M         | ENU SITE MAI | AP H      |
| sas-test.r     Sas-test.r     THE U     Studen  Personal Informa  Search Course Overrides      Use this inth     register but     interested in     You are not                                    | nona.uwi.edu:9077/ssb8x/uwi_o<br>JNIVERSITY OF THE<br>nt Administration Syste<br>tion Student Faculty Services<br>Go<br>erface to add or drop classes nee<br>received an error. Include a note<br>n taking. After you have selected<br>allowed to make multiple overrid                                                                                                    | ersovrride.p_regs                                                                                                    | er to take your specif<br>Changes.<br>lelete one first.                                                | ic curcumstance into   |                     | RETURN TO M         | ENU SITE MAI | t<br>AP I |
| sas-test.r     Studen  Personal Informa Search Course Overrides  Use this inth register but interested in You are not Many course                                                                  | nona.uwi.edu:9077/ssb8x/uwi_o<br>JNIVERSITY OF THE<br>nt Administration Syste<br>tion Student Faculty Services<br>Go<br>erface to add or drop classes nee<br>received an error. Include a note<br>n taking. After you have selected<br>allowed to make multiple overrid<br>es run multiple streams or sectio                                                                                                    | ersovrride.p_regs<br>WEST INDIES, MONA<br>m<br>ading Lecturer approval/over-ride for the<br>to the lecturer if you would like him/h<br>to the lecturer if you would like him/h<br>to a course to add or drop click Submit (<br>le requests for a course. You should d<br>ns. If you do not get into a particular s | er to take your specif<br>Changes.<br>lelete one first.<br>stream, try registering                     | ic curcumstance into   |                     | RETURN TO M         | ENU SITE MAI | ¢<br>AP I |
| sas-test.r     Studen     THE U     Studen     Personal Informa     Search     Course Overrides     Wes this inth     register but     interested in     You are not     Many cours     CRN Course | INIVERSITY OF THE<br>INIVERSITY OF THE<br>INIVERSITY OF THE<br>INIVERSITY OF THE<br>INIVERSITY OF THE<br>INIVERSITY OF THE<br>INIVERSITY OF THE<br>INIVERSITY OF THE<br>Go<br>INIVERSITY OF THE<br>INIVERSITY OF THE<br>INIVERSIT | ersovrride.p_regs<br>WEST INDIES, MONA<br>m<br>ading Lecturer approval/over-ride for th<br>to the lecturer if you would like him/h<br>a course to add or drop click Submit (<br>le requests for a course. You should d<br>ins. If you do not get into a particular s<br>Status/Over-ride(s) Needed.                | er to take your specif<br>Changes.<br>lelete one first.<br>stream, try registering<br>Note to Lecturer | ic curcumstance into   |                     | RETURN TO M         | ENU SITE MAI | ¢<br>AP I |
| sas-test.r     Studen  Personal Informa  Search  Course Overrides  Wuse this inth register but interested in You are not Many cours  CRN Course                                                    | INIVERSITY OF THE<br>INIVERSITY OF THE<br>INIVERSITY OF THE<br>INIVERSITY OF THE<br>INIVERSITY OF THE<br>INIVERSITY OF THE<br>INIVERSITY OF THE<br>INIVERSITY OF THE<br>Go<br>efface to add or drop classes nee<br>received an error. Include a note<br>n taking. After you have selected<br>a allowed to make multiple overrid<br>ese run multiple streams or sectio<br>Stream Action Course Title                                                                                                    | ersovrride.p_regs<br>WEST INDIES, MONA<br>m<br>ading Lecturer approval/over-ride for the<br>to the lecturer if you would like him/h<br>to the lecturer if you would like him/h<br>to a course to add or drop click Submit (<br>le requests for a course. You should d<br>ns. If you do not get into a particular s | er to take your specif<br>Changes.<br>lelete one first.<br>stream, try registering<br>Note to Lecturer | ic curcumstance into   |                     | RETURN TO M         | ENU SITE MAI | AP H      |
| sas-test.r      Search      Course Overrides      Use this intresited in      You are not      Many course      CRN Course      SPAN1000                                                           | INIVERSITY OF THE<br>INIVERSITY OF THE<br>INIVERSITY OF THE<br>INIVERSITY OF THE<br>INIVERSITY OF THE<br>INIVERSITY OF THE<br>INIVERSITY OF THE<br>INIVERSITY OF THE<br>INIVERSITY OF THE<br>INIVERSITY OF THE<br>INIVERSITY OF THE<br>INITHE Strains or section                                                                                                    | ersovrride.p_regs<br>WEST INDIES, MONA<br>m<br>ading Lecturer approval/over-ride for th<br>to the lecturer if you would like him/h<br>a course to add or drop click Submit (<br>le requests for a course. You should d<br>ins. If you do not get into a particular s<br>Status/Over-ride(s) Needed.                | er to take your specif<br>Changes.<br>lelete one first.<br>stream, try registering<br>Note to Lecturer | ic curcumstance into   |                     | RETURN TO M         | ENU SITE MAI | AP H      |
| sas-test.r      Search      Course Overrides      Use this intresited in      You are not      Many course      CRN Course      SPAN1000                                                           | INIVERSITY OF THE<br>INIVERSITY OF THE<br>INIVERSITY OF THE<br>INIVERSITY OF THE<br>INIVERSITY OF THE<br>INIVERSITY OF THE<br>INIVERSITY OF THE<br>INIVERSITY OF THE<br>Go<br>efface to add or drop classes nee<br>received an error. Include a note<br>n taking. After you have selected<br>a allowed to make multiple overrid<br>ese run multiple streams or sectio<br>Stream Action Course Title                                                                                                    | ersovrride.p_regs<br>WEST INDIES, MONA<br>m<br>ading Lecturer approval/over-ride for th<br>to the lecturer if you would like him/h<br>a course to add or drop click Submit (<br>le requests for a course. You should d<br>ins. If you do not get into a particular s<br>Status/Over-ride(s) Needed.                | er to take your specif<br>Changes.<br>lelete one first.<br>stream, try registering<br>Note to Lecturer | ic curcumstance into   |                     | RETURN TO M         | ENU SITE MAI | AP H      |
| sas-test.r     Studen  Personal Informa Search Course Overrides      Use this intregister but interested in You are not Many cours      CRN Course CRN Course Course Course R                      | INIVERSITY OF THE<br>INIVERSITY OF THE<br>INIVERSITY OF THE<br>INIVERSITY OF THE<br>INIVERSITY OF THE<br>INIVERSITY OF THE<br>INIVERSITY OF THE<br>INIVERSITY OF THE<br>INIVERSITY OF THE<br>INIVERSITY OF THE<br>INIVERSITY OF THE<br>INITHE Strains or section                                                                                                    | ersovrride.p_regs<br>WEST INDIES, MONA<br>m<br>ading Lecturer approval/over-ride for th<br>to the lecturer if you would like him/h<br>a course to add or drop click Submit (<br>le requests for a course. You should d<br>ins. If you do not get into a particular s<br>Status/Over-ride(s) Needed.                | er to take your specif<br>Changes.<br>lelete one first.<br>stream, try registering<br>Note to Lecturer | ic curcumstance into   |                     | RETURN TO M         | ENU SITE MAI | AP H      |